**Substitution Cipher Crack** 

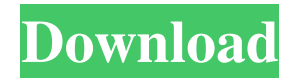

# **Substitution Cipher [Updated] 2022**

A mono-alphabetic substitution cipher is the most popular type of code, as there are only 26 available letter combinations out of a total of 28. Additionally, you can use this method to encrypt any text written in the English language. It is possible to perform substitution on any of the 26 letters, with no restrictions, such as space or non-alphabetic characters. The cypher alphabet is user friendly, as it can be just about anything you want. Substitution Cipher offers a very simple window with two main sections: the cypher input, where you can specify your document or text to be encrypted or decrypted, and the alphabetic input, where the substitute for the letter you want to encrypt or decrypt is listed. The keyboard is very convenient, as you can either just type in the desired text, or you can choose a free style (e.g. alphabetical) to specify the substitute. If you wish to improve the cipher alphabet selection, you can browse for words or letters in the dictionary. In order to ensure the best possible system performance, Substitution Cipher is restricted to a single document format – plain text. You can also print the ciphered text from the main window. How to use: Step 1: Download the trial version of Substitution Cipher. Step 2: Run the program and install it. Running the installation requires no further steps, as the installer will do everything for you. Step 3: Open the program, select a file and press Start Encryption. Step 4: When the encryption process is finished, you can click on a button labeled as Decrypt in order to decrypt the file. The only thing to keep in mind is that you are required to define the cypher alphabet in advance, as it is the only place where the substitution can be performed. The cypher alphabet is very easy to specify, as it lists the 26 available letters according to the following order: P for plaintext A for ciphertext Q for clear text You will find the cypher alphabet at the bottom of the main window. You have to specify which letter of the alphabet you want to substitute with, and the program will work on all the words belonging to your cypher alphabet until it has completed the substitution. Additionally, it will display the letter you want to use in order to encrypt or decrypt the text. Pros: Simple interface. The database allows you to use words

### **Substitution Cipher Free [Updated-2022]**

Have you ever had a need to secretly hide some personal documents? Or maybe you need to keep them safe from spying eyes. Whether you are an individual looking to keep your files private, or a small organization that would like to provide those documents in encrypted format, we have the perfect software solution for you. Substitution Cipher Product Key is a standalone package that does not require any installation. It's a simple, stand-alone utility that can be used for encrypting and decrypting text messages, e-mails, documents, or any other text data. The program offers users the ability to choose any text to be encrypted or decrypted, just by entering the text in the right text box and providing the substitute of the characters that should be replaced. The program offers security by enforcing an algorithm that consists of a single Substitution Cipher 2022 Crack that does not allow the alteration of letter order. The program also allows characters to be deleted or added if the end user so desires. The included tool comes in two different modes, allowing you to encrypt text or to decrypt it. Substitution Cipher Crack Keygen Features: - Two modes of working, including encryption and decryption - User is able to choose any letter or any pattern of the letter - Character substitution is done by character encoding - Character delation or addition is supported if needed - User can add and remove characters - The file is saved in the original text, which is the original text that is being encrypted - The file can be a plain text file or it can be a.txt file - Allows the user to encrypt/decrypt documents - Easy to use - Can be used on a Mac or a PC Details: Size: 10.7 MB Released: March 30, 2009

Program Size: 671 KB License: General Commercial System Requirements: Win98 or later Mac OS X System 10.5 or later File Size: 953 KB Content Licensing: The commercial version of Substitution Cipher is licensed as a single user license, and any number of users can download the trial version for testing purposes. Money Back Guarantee: Substitution Cipher offers a thirty days money back guarantee policy that is valid for any downloaded product (a single license) or for the latest software version. Note: Make sure to uninstall the trial version before purchasing a license key for the actual software. IDG Soft is the global leader in Piracy 09e8f5149f

### **Substitution Cipher Crack Torrent (Activation Code)**

Substitution Cipher is simple yet powerful tool, which allows you to encrypt or decrypt text. It works with plain text, which you can enter by hand or through other means, such as rich text, or by browsing or pasting a text file into the application. Substitution Cipher supports many text enciphering algorithms, including DES, triple DES and MD5 for encipherment, and 3DES, AES and RSA (Rivest-Shamir-Adleman) for decrypting. The following embedding text enciphering algorithms are supported by Substitution Cipher: • DES – Data Encryption Standard • 3DES – Triple Data Encryption Standard • DES3 • AES128 • RSA – Rivest-Shamir-Adleman, the successor of RSA The following hash algorithms are supported: • MD5 • SHA1 • SHA256 • SHA384 The following enciphering key lengths are supported: • 1 byte • 2 bytes • 4 bytes • 8 bytes • 16 bytes The following decrypting key lengths are supported:  $\cdot$  1 byte  $\cdot$  2 bytes  $\cdot$  4 bytes  $\cdot$  8 bytes  $\cdot$  16 bytes Substitution Cipher Feature: Alphabets: This tool supports five different alphabets, which are: English, Spanish, French, German and Romanian. • English - English • Spanish – Spanish • French – French • German – German • Romanian – Romanian Number of substitute alphabets: This tool supports up to 26 substitute alphabets. Cipher: This tool supports six different ciphers: • DES • DES3 • Triple DES • 3DES • AES128 • RSA Key lengths: This tool supports different key lengths for different ciphers. For encrypting: • DES – Key length up to 32 bytes • DES3 – Key length up to 64 bytes • Triple DES – Key length up to 72 bytes • 3DES – Key length up to 96 bytes For decrypting: • AES128 – Key length up to 128 bytes • RSA – Key length up to 40 bytes Supported message sizes: • 3DES – 128 bytes • AES128 – 192 bytes • RSA – 224 bytes Message types: This tool supports two message types: • Single: It encrypts or decrypts a single message.

#### **What's New in the Substitution Cipher?**

Substitution Cipher is an open source encryption software. Written by a programmer, it's simple, easy to use and allows encryption without file format specifications. All you need to do is to choose a cipher alphabet and replace each character with another from that alphabet. The software comes with four different cipher alphabets and they can easily be changed, so you can protect the plain text file with a different encrypter for example. Main Features: Simple interface with an embedded command-line interface. Support for various formats: Text files (both in Unicode and ANSI encoding), Image files, Raw binary data. Built-in text editor for encrypted/decrypted text. Encryption and decryption using mono-alphabetic substitution of message characters. Application comes with four different cipher alphabets. Detailed information on the used cipher is shown while encrypting/decrypting. During our testing we have noticed that it is not possible to take advantage of multitasking while running this piece of software. Application is closed, when the user closes the main window, so you can prevent it from being terminated by the operating system. Installation: It is not possible to install Substitution Cipher without the help of a third-party tool (i.e. PackageMaker). Installing it is as easy as clicking the Install button on the main window and following the instructions. Installed and launched the software, the first thing you will be asked is where to place the application on your computer. After clicking Ok you will see the following dialog: The installation process will only take a few seconds, and the application will be launched immediately after the process is over. The software can be found here. Documentation: Substitution Cipher is developed by a programmer who has decided to share his work with others by making it available to everyone. The developer uses the Mac OS X development tools to create the software, so the software's design is available for download. Substitution Cipher is an open-source project, which means that: ... the source code is freely available for those who want to modify the program, which is important to keep it up to date with all new Mac OS X versions, ... use of the source code is conditioned to the declaration of any new source code use in a form suitable for the distribution at no

## **System Requirements For Substitution Cipher:**

Minimum: OS: Windows 10 / 8 / 7 / Vista / XP SP2 Processor: 1GHz processor (single core is recommended) Memory: 512MB Graphics: DirectX 9 Compatible GPU with 512MB or more of dedicated video memory Storage: 20GB available space for saving the game Recommendations: Memory: 1GB Graphics: DirectX 9 Compatible

Related links:

<http://www.theoldgeneralstorehwy27.com/wp-content/uploads/2022/06/CurveFitter.pdf>

<https://dimattcattent.wixsite.com/pelnofinpa/post/araucaria-crack-with-registration-code-free-download-updated-2022> [https://transparentwithtina.com/wp-content/uploads/2022/06/Exalead\\_Onedesktop\\_Crack\\_\\_Free\\_X64\\_Latest2022.pdf](https://transparentwithtina.com/wp-content/uploads/2022/06/Exalead_Onedesktop_Crack__Free_X64_Latest2022.pdf) [http://sourceofhealth.net/wp-content/uploads/2022/06/EZ\\_Database.pdf](http://sourceofhealth.net/wp-content/uploads/2022/06/EZ_Database.pdf)

https://www.jesusnanak.com/upload/files/2022/06/t3nlKHigmNJJhUKufmkL\_08\_e62af330fe1760afb3a4cec991b47a5b\_fi [le.pdf](https://www.jesusnanak.com/upload/files/2022/06/t3nlKHiqmNJJhUKufmkL_08_e62af330fe1760afb3a4cec991b47a5b_file.pdf)

<https://homedust.com/lan-messenger-2-47-crack-keygen-full-version-mac-win-2022-new/>

<http://www.pfht.org/advert/songsbusters-keygen-for-lifetime-download-for-windows-latest/>

[https://youdocz.com/wp-content/uploads/2022/06/Power\\_MailBrowser\\_Backup\\_\\_Crack\\_\\_\\_For\\_PC\\_Updated.pdf](https://youdocz.com/wp-content/uploads/2022/06/Power_MailBrowser_Backup__Crack___For_PC_Updated.pdf) <https://cryptobizworld.news/shade-seizer-crack-activation-code-free-obtain-pc-home-windows/>

<http://adhicitysentulbogor.com/?p=4393>

[https://mykingdomtoken.com/upload/files/2022/06/kDGWuK9mV3nTIz9FpJlV\\_08\\_dfba0ecf8e040698d59ff414408b0d7a](https://mykingdomtoken.com/upload/files/2022/06/kDGWuK9mV3nTIz9FpJlV_08_dfba0ecf8e040698d59ff414408b0d7a_file.pdf) [\\_file.pdf](https://mykingdomtoken.com/upload/files/2022/06/kDGWuK9mV3nTIz9FpJlV_08_dfba0ecf8e040698d59ff414408b0d7a_file.pdf)

[https://www.afrogoatinc.com/upload/files/2022/06/tfSNrf7CDk4tpoaVTU2h\\_08\\_dfba0ecf8e040698d59ff414408b0d7a\\_fil](https://www.afrogoatinc.com/upload/files/2022/06/tfSNrf7CDk4tpoaVTU2h_08_dfba0ecf8e040698d59ff414408b0d7a_file.pdf) [e.pdf](https://www.afrogoatinc.com/upload/files/2022/06/tfSNrf7CDk4tpoaVTU2h_08_dfba0ecf8e040698d59ff414408b0d7a_file.pdf)

[https://beta.pinoysg.net/upload/files/2022/06/dtckzA4V5PTOSw386MOa\\_08\\_544ab3aa84b2c045a631c2cec70542c4\\_file.](https://beta.pinoysg.net/upload/files/2022/06/dtckzA4V5PTOSw386MOa_08_544ab3aa84b2c045a631c2cec70542c4_file.pdf) [pdf](https://beta.pinoysg.net/upload/files/2022/06/dtckzA4V5PTOSw386MOa_08_544ab3aa84b2c045a631c2cec70542c4_file.pdf)

[https://fontjedi.com/wp-content/uploads/2022/06/GNU\\_Drive\\_Copy\\_Updated.pdf](https://fontjedi.com/wp-content/uploads/2022/06/GNU_Drive_Copy_Updated.pdf)

<https://advantageequestrian.com/2022/06/total-utilities-manager-crack/>

<https://www.slaymammas.com/jl-wallpaper-changer-crack-download/>

[https://jgbrospaint.com/wp-content/uploads/2022/06/ASUS\\_Manager\\_Update\\_\\_Incl\\_Product\\_Key\\_PCWindows.pdf](https://jgbrospaint.com/wp-content/uploads/2022/06/ASUS_Manager_Update__Incl_Product_Key_PCWindows.pdf)

[https://allindiaherb.com/wp-content/uploads/2022/06/Media\\_Player\\_Crack\\_\\_Activation.pdf](https://allindiaherb.com/wp-content/uploads/2022/06/Media_Player_Crack__Activation.pdf)

[https://voyance-telephone-avis.com/wp-content/uploads/2022/06/LeechBlock\\_NG\\_for\\_Chrome.pdf](https://voyance-telephone-avis.com/wp-content/uploads/2022/06/LeechBlock_NG_for_Chrome.pdf)

<https://tcgworldwide.org/uncategorized/htmlcolor-crack-3264bit-updated-2022/>